## Find eBook

## WINDOWS 10 BILD FÜ R BILD - INKLUSIVE AKTUELLSTER UPDATES - ANLEITUNG IN BILDERN

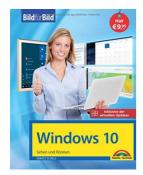

Read PDF Windows 10 Bild für Bild - inklusive aktuellster Updates - Anleitung in Bildern

- Authored by Ignatz Schels
- Released at 2018

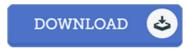

Filesize: 4.72 MB

To open the book, you will require Adobe Reader software program. You can download the installer and instructions free from the Adobe Web site if you do not have Adobe Reader already installed on your computer. You can obtain and keep it to your personal computer for later on study. Please click this download link above to download the ebook.

## Reviews

It is an amazing publication which i actually have at any time go through. It really is writter in easy words and phrases rather than hard to understand. Its been developed in an extremely easy way which is merely following i finished reading through this pdf in which actually changed me, affect the way i think.

-- Garry Lind

A brand new electronic book with a new standpoint. It is writter in basic phrases rather than confusing. Its been designed in an extremely basic way which is merely right after i finished reading through this publication where basically altered me, change the way i believe.

-- Kitty Crooks

Thorough manual for publication fanatics. It is actually rally intriguing through reading through period of time. Its been written in an remarkably simple way and is particularly only after i finished reading through this book in which actually transformed me, change the way i think.

-- Morris Schultz